## **Effect Tutorial - Introduction**

**Video description:** This video shows you how you can use effects in BEYOND.

## **Chapters**

- Universal pool of effects
- Where effects can be added
- Types of effects

## [Return to Tutorial videos](https://wiki.pangolin.com/doku.php?id=beyond:video)

From: <https://wiki.pangolin.com/> - **Complete Help Docs**

Permanent link: **[https://wiki.pangolin.com/doku.php?id=beyond:video:effect\\_tutorial\\_1](https://wiki.pangolin.com/doku.php?id=beyond:video:effect_tutorial_1)**

Last update: **2023/06/19 15:00**

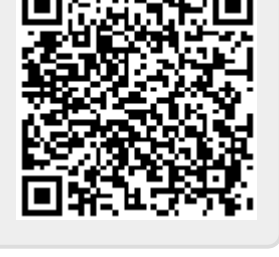